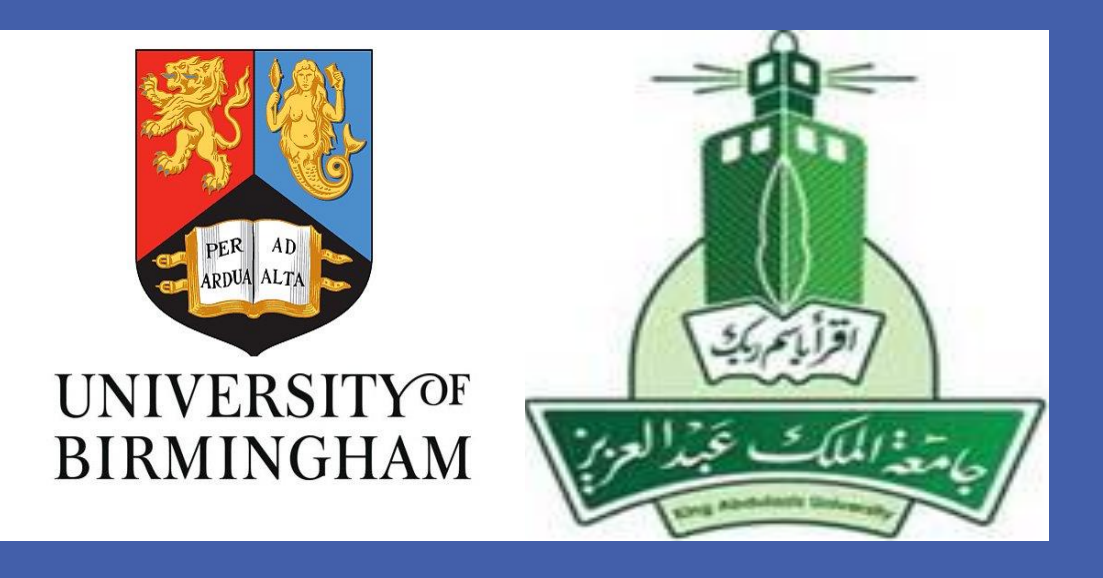

Dyslexia does not just affect reading! It can have a wider impact throughout life.

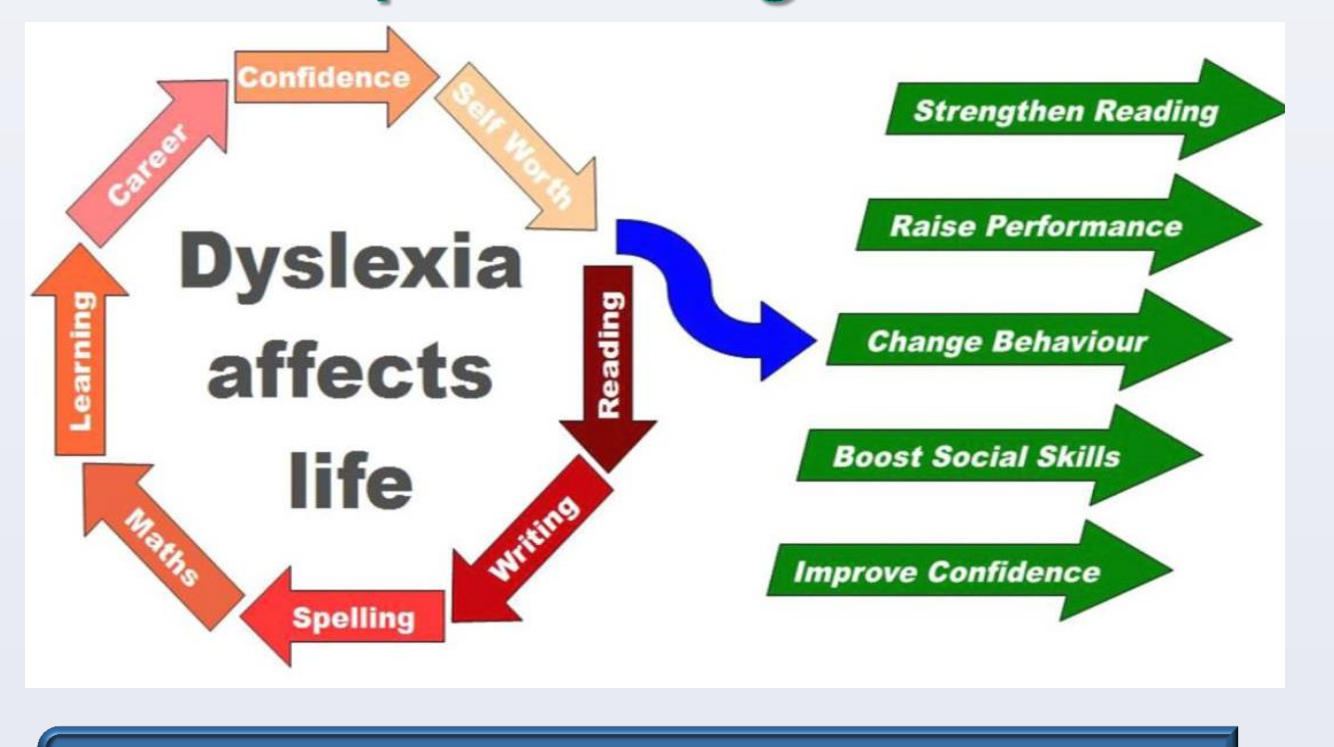

**1.** Delamont, S. (2002) *Fieldwork in Educational Settings: Methods, Pitfalls and* Procedures, (2<sup>nd</sup> Ed) London: Falmer.

The context for this research is the primary education sector in Saudi Arabia with specific reference to the provision for students with specific learning difficulties (SpLD) in reading and writing. This area is covered by legislation in Saudi Arabia and there is a nationwide declared ambition to reform and expand education and "to achieve equity in the delivery of education services, including inclusion of special needs students in the regular classroom" The discourse surrounding different kinds of learning needs in Saudi Arabia is still evolving, however, and at present there is no specific provision for dyslexia within the broader SEN system. The concept of dyslexia is known in academic and government circles but very little has been done so far to provide effective systems for assessment and referral of this particular SpLD.

The local culture and the pedagogical traditions of Saudi Arabia have coloured the way that people see the world (Schwandt, 2000), and so it was important to gain this understanding because any improvement process has to start at the point where the people are, and build on the existing knowledge that people have.

Raise awareness about dyslexia, and find ways of ensuring that students with dyslexia are identified, assessed and referred in such a way that they receive support tailored to their own specific needs rather than broader categories of SEN which may not apply to them.

**3.** The need of appropriate training courses in universities on dyslexia in Saudi Arabia.

# **6 References**

**2.** Schwandt, T. J. (2000) Three epistemological stances for qualitative enquiry: Interpretation, hermeneutics and social construction. In K. Denzin and Y. S. Lincoln (Eds.), *Handbook of Qualitative Research.* Second edition. Thousand Oaks, CA: Sage, pp. 189-213.

### **2 Research context 4 Methods 1.** There is a gap between academic An ethnographic approach is used to collect classroom data in two primary thinking on dyslexia at university schools selected through purposive level, and actual teaching practice in sampling. Ethnography allows researcher primary schools, where Ministry of to see more deeply into social situation Education instructions have no as they occur. (Delamont, 2002). specific provision for dyslexia and most serving teachers have little or no **1. Semi-structured interviews 2. Documents analysis** 2. The provision of resource rooms and specialist SEN teachers is the **3. Field notes**  approach recommended by the Saudi Arabian government for children with SpLD, but that in practice there is a **4. Observation** lack of such resources in many **Classroom Resource room 3.** children who are selected for extra support are taught low level literacy skills on a programme that is different from that of their peers in **Teaching support3 Aim of the study** The aim of this study is to make recommendations for better identification, assessment and support mechanisms for children with dyslexia in Saudi Arabia and for better  $\sqrt{D}$  yslexic education about dyslexia in the not dumb! teacher training and professional teacher development sector.

# **1 Background information**

**School of Education University of Birmingham lea068@bham.ac.uk**

**An investigation of educational provision for students with SpLD/dyslexia in primary schools in Saudi Arabia: An ethnographic case study**

# Layla Alshareef, PhD student

### **5 Discussion**

understanding of dyslexia.

primary schools.

mainstream classes.